# **CSSE 220 Day 15**

#### Event Based Programming

Check out EventBasedProgramming from SVN

#### Questions?

### Get Your Game On

**EX** Share designs for the Game interface

#### Graphical User Interfaces in Java

- ▶ We say what to draw
- ▶ Java windowing library:
	- Draws it
	- Gets user input
	- Calls back to us with events
- We handle events

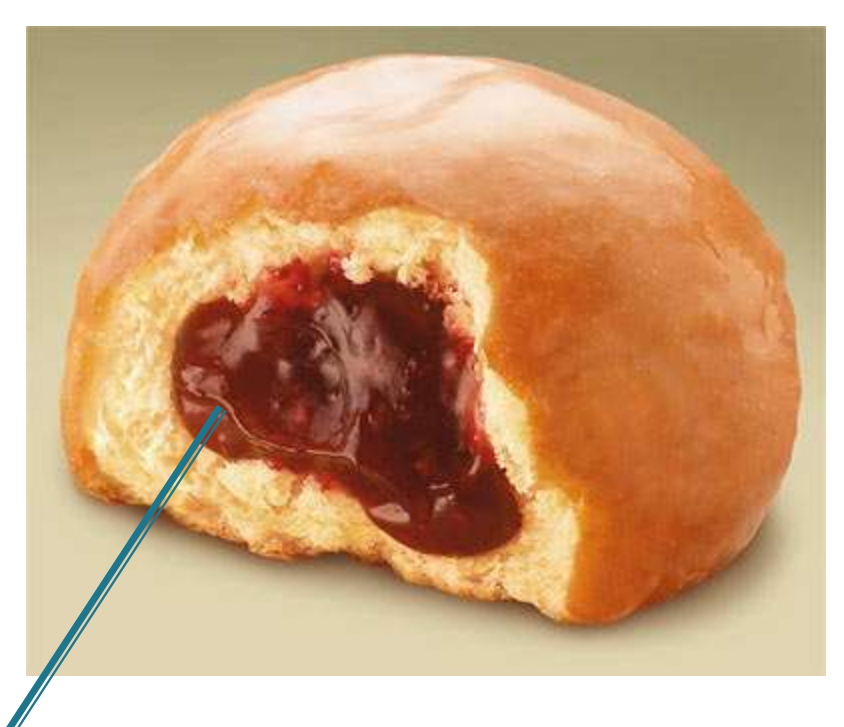

Hmm, donuts

Gooey

# **Handling Events**

- Many kinds of events:
	- Mouse pressed, mouse released, mouse moved, mouse clicked, button clicked, key pressed, menu item selected, …
- ▶ We create event listener objects
	- that implement the right interface
	- that handle the event as we wish
- We register our listener with an event source
	- Sources: buttons, menu items, graphics area, …

### **Using Inner Classes**

 Classes can be defined inside other classes or methods

Outer class | New York 100 | Inner class

- Used for "smallish" helper classes
- Example: **Ellipse2D.Double**

Often used for **ActionListener**s…

#### **Anonymous Classes**

- ▶ Sometimes very small helper classes are only used once
	- This is a job for an anonymous class!
- Anonymous  $\rightarrow$  no name
- A special case of inner classes
- Used for the simplest **ActionListener**s…

### Inner Classes and Scope

 Inner classes can access any variables in surrounding scope

Caveats:

- Local variables must be **final**
- Can only use instance fields of surrounding scope if we're inside an instance method

Example:

◦ Prompt user for what porridge tastes like

# Time to Make the Buttons

**22 Layout in Java windows** 

## Key Layout Ideas

JFrame's add(Component c) method

- Adds a new component to be drawn
- Throws out the old one!
- ▶ JFrame also has method add(Component c, Object constraint)
	- Typical constraints:
		- BorderLayout.NORTH, BorderLayout.CENTER
	- Can add one thing to each "direction", plus center
- JPanel is a container (a thing!) that can display multiple components

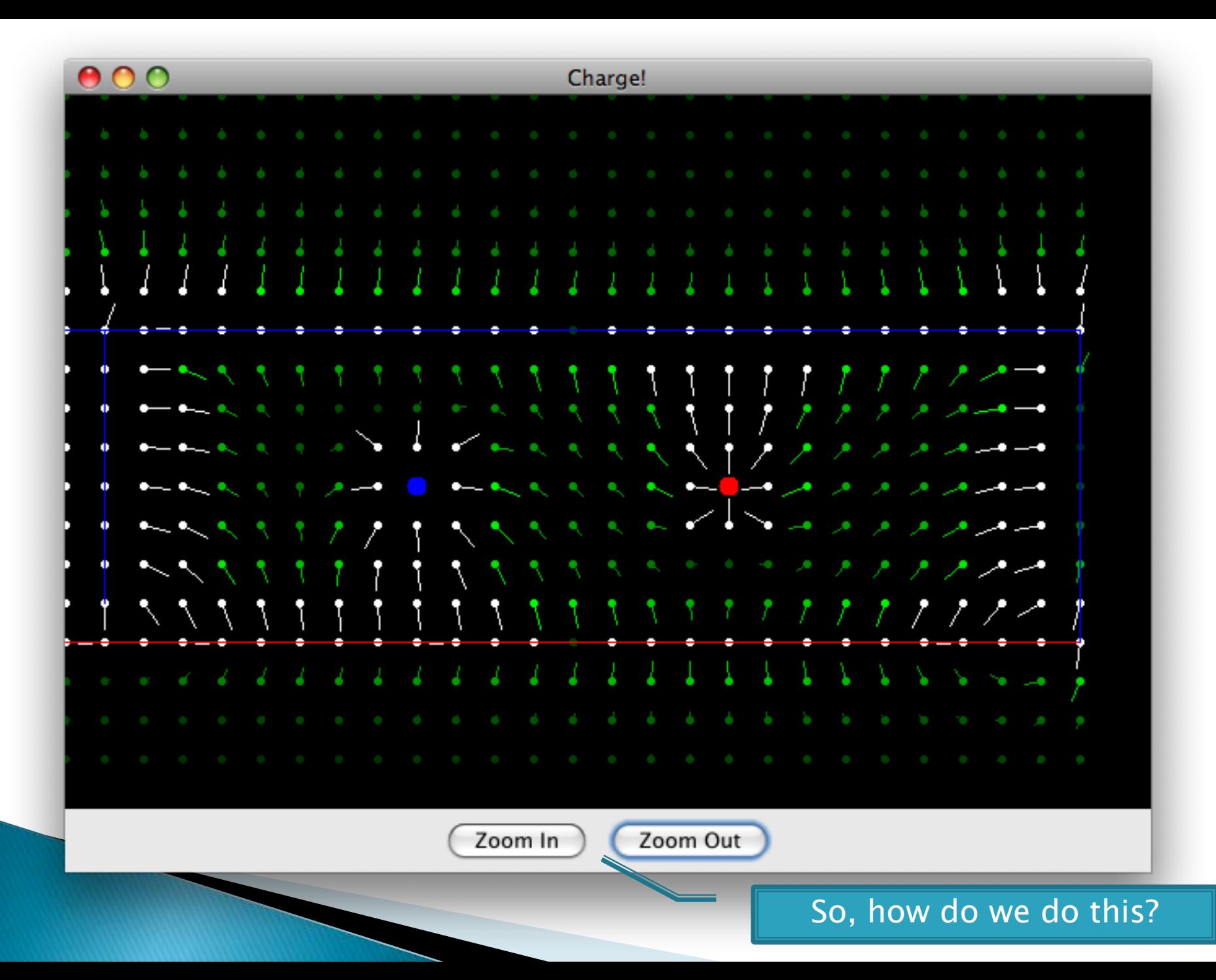

## Repaint (and thin no more)

- ▶ With GUIs we're giving up control
	- To the user
	- To Java windowing library
- ▶ To update graphics:
	- We tell Java library that we need to be redrawn:
		- **space.repaint()**
	- Library calls **paintComponent()** when it's ready

 Don't call **paintComponent()** yourself! It's just there for Java's call back.

#### **Mouse Listeners**

**}**

**public interface MouseListener { public void mouseClicked(MouseEvent e); public void mouseEntered(MouseEvent e); public void mouseExited(MouseEvent e); public void mousePressed(MouseEvent e); public void mouseReleased(MouseEvent e);**

# Work Time

22 BigRational HW 14